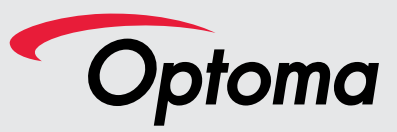

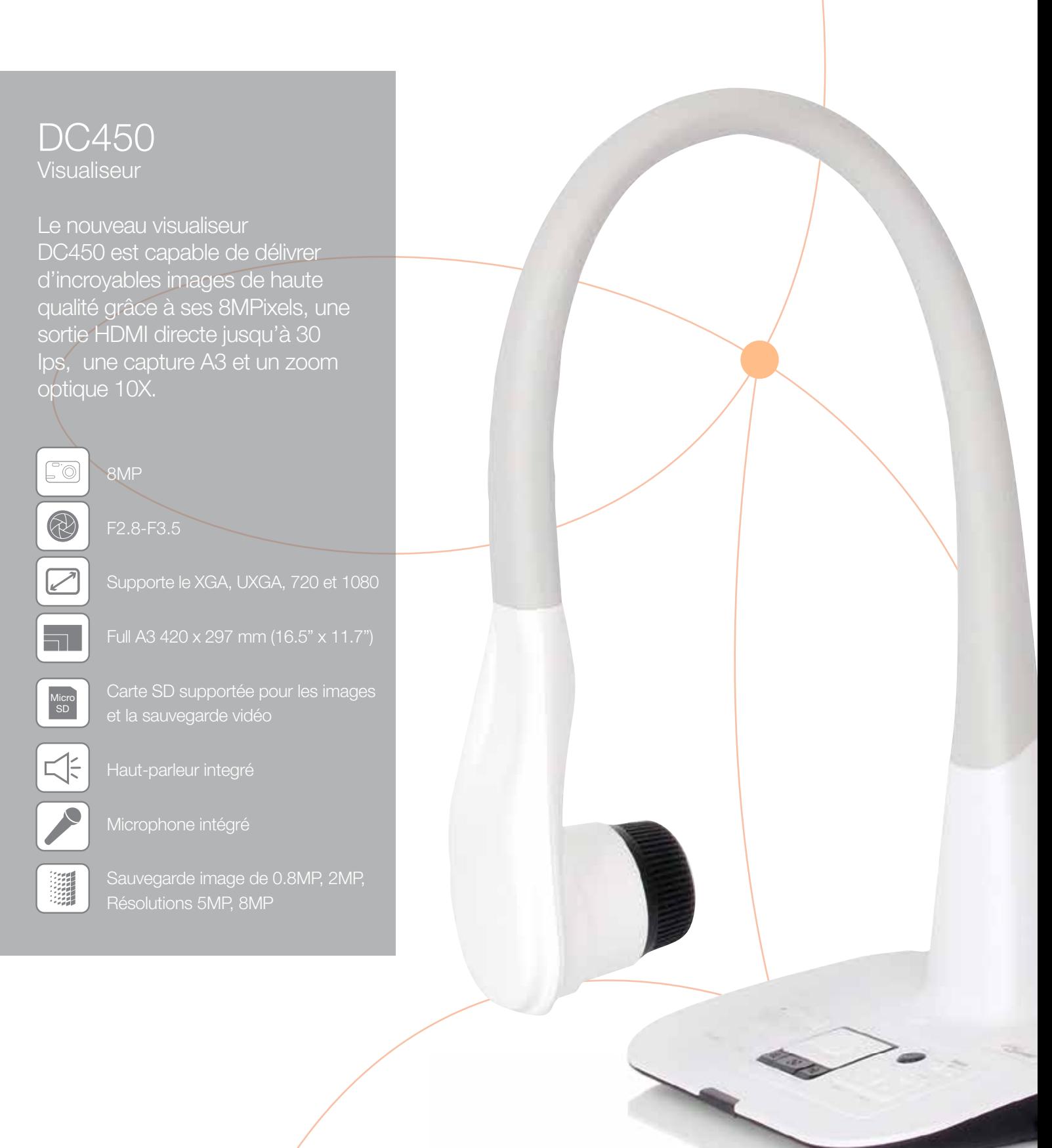

Visualise les détails les plus fins pour un apprentissage parfait

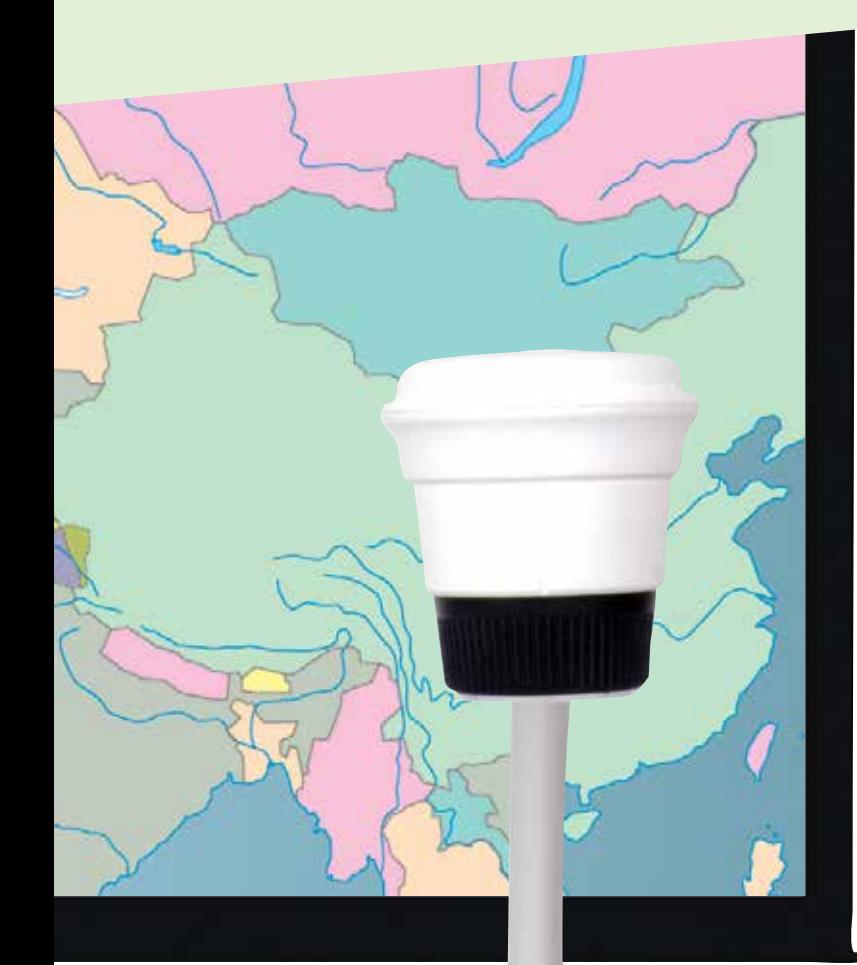

### Visualisez les détails les plus fins

Pour enseigner correctement, il est démontré que les détails ont de l'importance. Transmettre des idées et des connaissances à un large public peut s'avérer difficile.

Avec le DC450 d'Optoma, c'est simple : connectez-le à un projecteur, positionnez les éléments à visualiser sous la caméra et montrez-les directement sur grand écran.

L'information devient claire et chacun peut partager la même vision des choses.

Le DC450 est équipé d'un capteur 8MP, d'un zoom 80x et d'une fréquence de 30i/s (à pleine résolution) pour une qualité d'image exceptionnelle et des performances qui vous permettent de voir des détails invisibles à l'œil nu.

Prenez des photos ou des vidéos avec la fonction caméra et ajoutez ces contenus à vos présentations en quelques clics

Donnez des cours encore plus passionnants grâce aux fonctions audiovisuelles du visualiseur DC450.

Vous pouvez même prendre une vidéo d'une expérience scientifique avec le visualiseur puis la sauvegarder sur votre ordinateur via USB ou sur une carte SD pour l'utiliser dans les cours suivants.

Le DC450 est puissant, robuste et plein de fonctionnalités utiles qui changeront votre façon de donner des cours ou de faire des présentations.

DC450 – Améliorons notre manière de communiquer.

## Utilisation simple

Tout le monde n'est pas expert quand il s'agit de comprendre un nouvel équipement, cependant le DC450 est simple à utiliser et simple à comprendre. Allumez juste le visualiseur et connectez-le à un vidéoprojecteur et vous êtes prêt.

Contrairement aux autres visualiseurs, les principaux contrôles se trouvent sur la base de celui-ci. Même si vous égarez la télécommande, la réunion peut se poursuivre.

Capteur 8MP, Zoom optique 10x et jusqu'à 1080p de résolution en HDMI

### Performance vidéo exceptionnelle

Jusqu'à 30 image par seconde en vidéo haute résolution.

### Entrée/Sortie HDMI

Vous avez un projecteur haute définition ? Le DC450 possède une entrée/sortie HDMI, nécessitant un seul câble. Vous pouvez ainsi projeter une vidéo Full HD 1080p pour faire profiter vos étudiants de la meilleure expérience d'apprentissage.

## Entrée/Sortie VGA pour vos appareils existants

Vous vous trouvez dans une salle de réunion ou dans une classe et vous souhaitez connecter le DC450 à votre ordinateur portable ? Pas d'inquiétude ! Le DC450 possède des entrées/ sorties VGA et HDMI vous permettant ainsi de vous connecter avec la plupart de vos appareils.

### Rotation de la lentille

La rotation de la lentille vous permet une installation simplifiée, si vous souhaitez faire une rétro-projection où l'image serait à l'envers. Vous pouvez simplement tourner la lentille pour que votre image soit dans le sens désiré même si elle est derrière vous. Vous pouvez également tourner l'image avec un logiciel utilisant SMART DC.

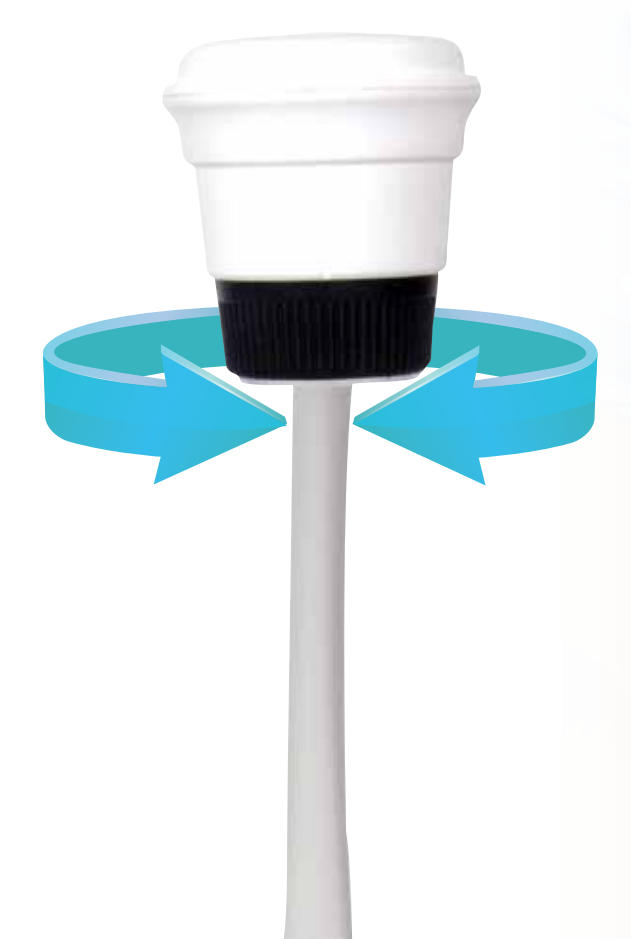

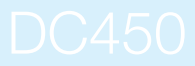

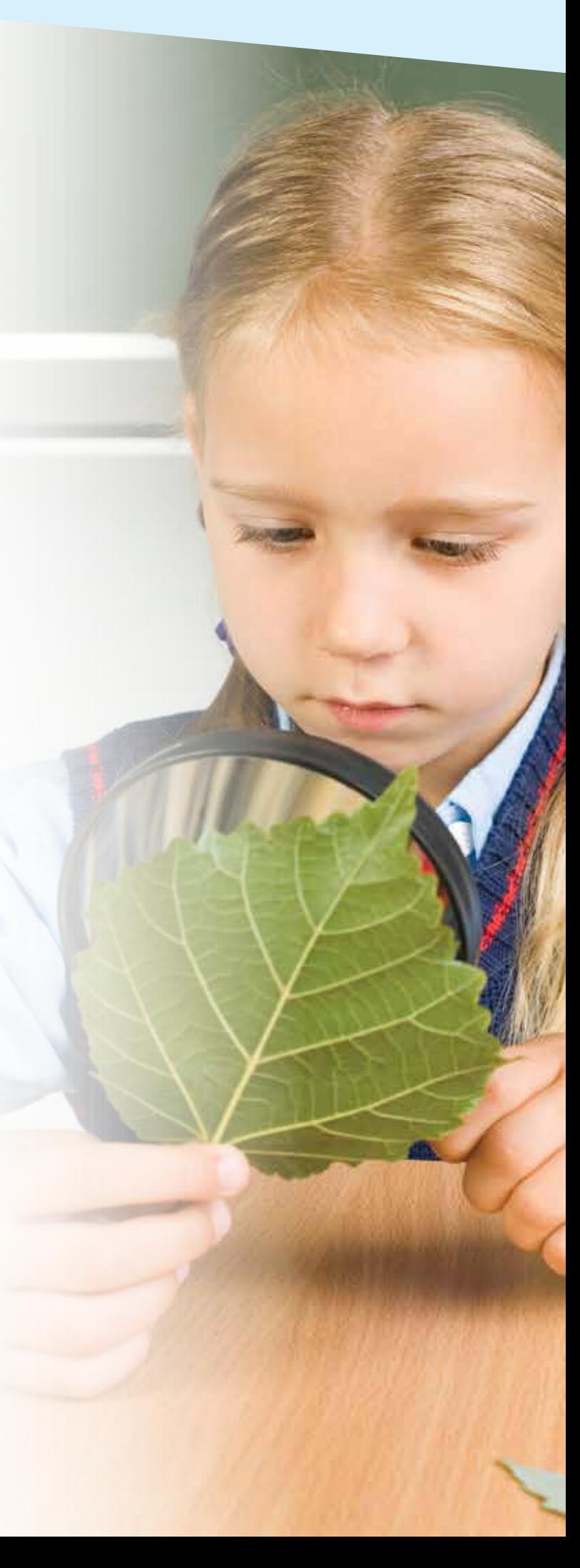

### Superbe qualité d'image

Affichez plus de détails avec le capteur CMOS 8MP et la diffusion en 1080p.

Zoom puissant 80x pour un maximum de détails

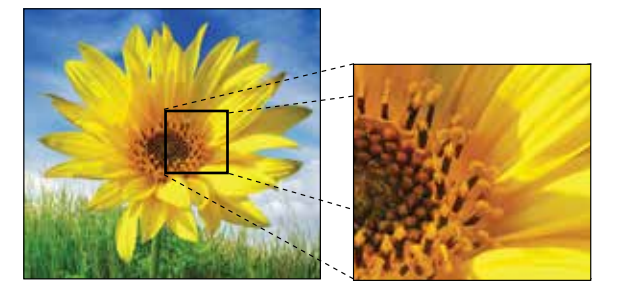

## Enregistrez des vidéos à 30i/s

Des vidéos particulièrement fluides et détaillées vous aideront à attirer l'attention de votre auditoire. Il vous suffit de connecter votre ordinateur en utilisant un câble USB et un logiciel ou bien de sauvegarder directement sur une carte SD pour l'avoir partout avec vous.

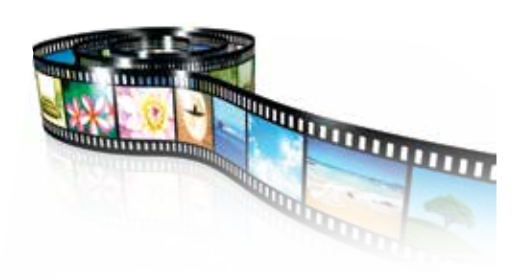

## Sauvegardez des images sur carte SD - max 32Go

Sauvegardez facilement des images sur carte SD/SDHC. Retrouvez vos fichiers à tout moment sans avoir à connecter un ordinateur. Les images peuvent être enregistrées en 0.8MP, 2MP, 5MP ou 8MP.

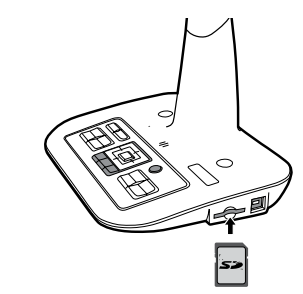

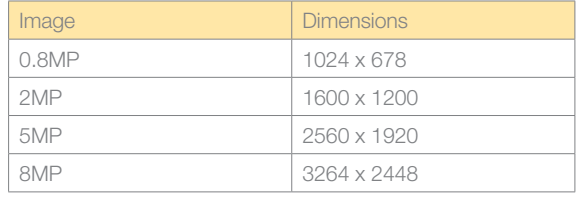

### Capturer et sauvegarder

Nous cherchons parfois à garder des traces de ce que la caméra diffuse ; en appuyant sur le bouton caméra de la télécommande, les images seront stockées dans la mémoire du DC450. Pour visualiser de nouveau vos images, vous n'avez qu'à appuyer sur le bouton de rappel. Les images sont conservées aussi longtemps que le DC450 est en marche. Pour un stockage permanent, connectez le vidéoprojecteur à un PC via le câble et le logiciel fournis en complément.

## Design en col de cygne

Avec son col flexible, le DC450 est conçu pour aider les enseignants et les élèves à placer la caméra selon leurs besoin et capturer l'image parfaite.

Division de l'écran, capture, gel de l'image, rotation et miroir. Avec le DC450, vous obtenez les meilleurs des contrôles. Vous voulez immobiliser l'image d'un objet sous la caméra pendant que vous le montrez en le retirant du support ou peutêtre partager l'écran pour effectuer une comparaison entre 2 objets. Tout est facile avec le visualiseur Optoma.

## Enregistrez du son et de la vidéo

Le microphone intégré permet d'enregistrez des vidéos avec son pour créer des contenus multimédia pour les cours et les présentations.

Système LED écologique (3 niveaux de luminosité)

Si vous avez besoin de plus de lumière, le DC450 utilise des LED basse consommation « écologiques » froids au toucher et sans mercure. Néanmoins, compte tenu de l'excellente sensibilité de la caméra, l'utilisation de la lampe est rarement requise. Ce système LED écologique propose 3 niveaux de luminosité.

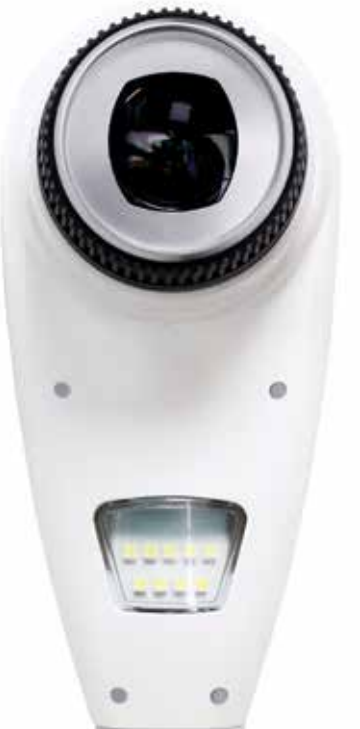

# Logiciel Smart DC (Windows ou Apple)

Il suffit d'un câble USB pour connecter votre PC ou Mac (OSX 10.7 ou plus) au DC450. Partagez instantanément et éditez en direct avec le logiciel Smart DC fourni avec le DC450. Vous pouvez également transformer votre cours en clip vidéo grâce à la fonction d'enregistrement et le sauvegarder sur votre PC, Mac ou sur une carte SD.

Vous pouvez également utiliser Skype pour partager vos idées.

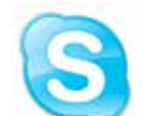

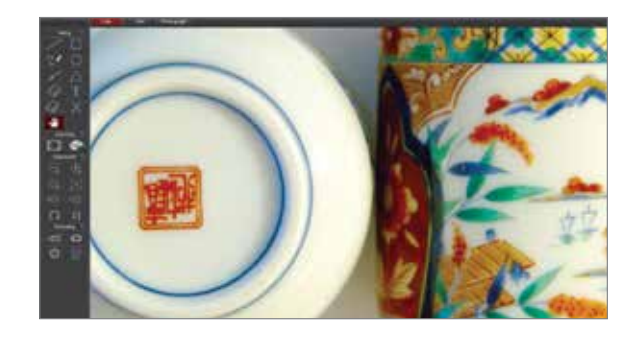

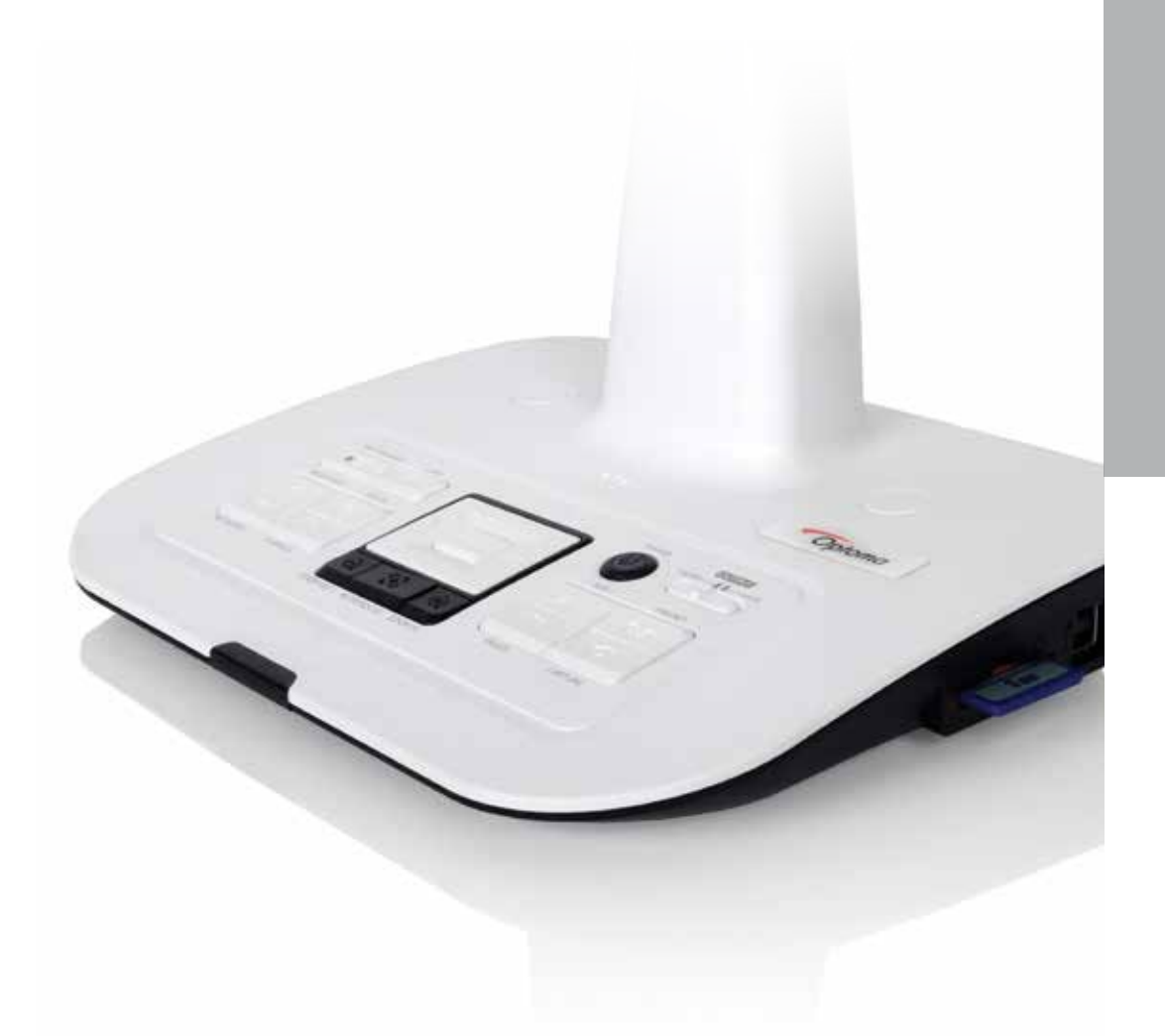

- 
- 2. Sortie VGA
- 
- 
- 
- 
- 

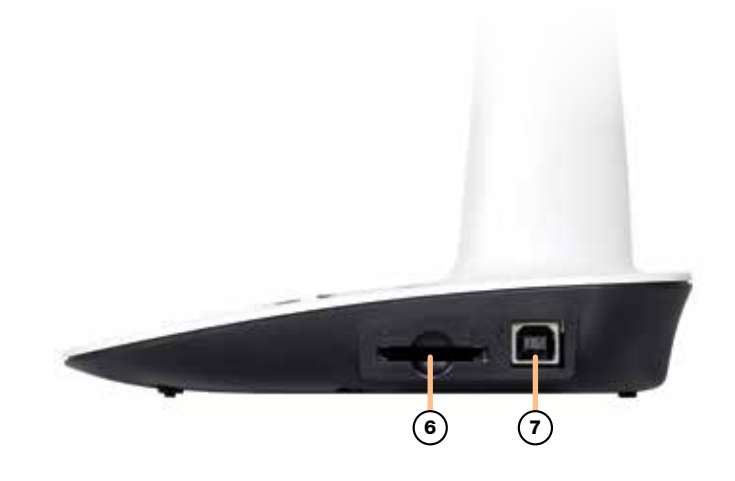

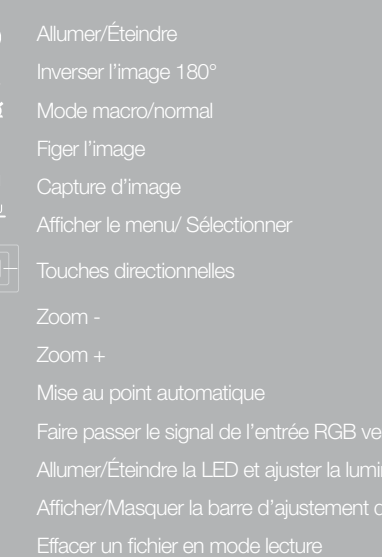

- 
- 
- 
- 

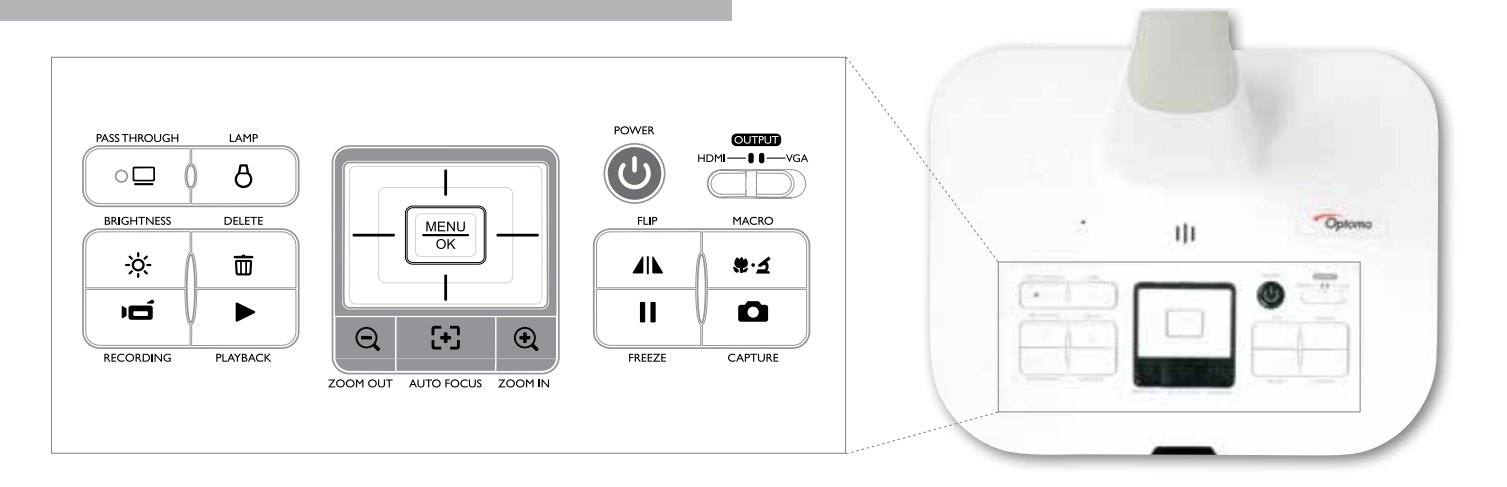

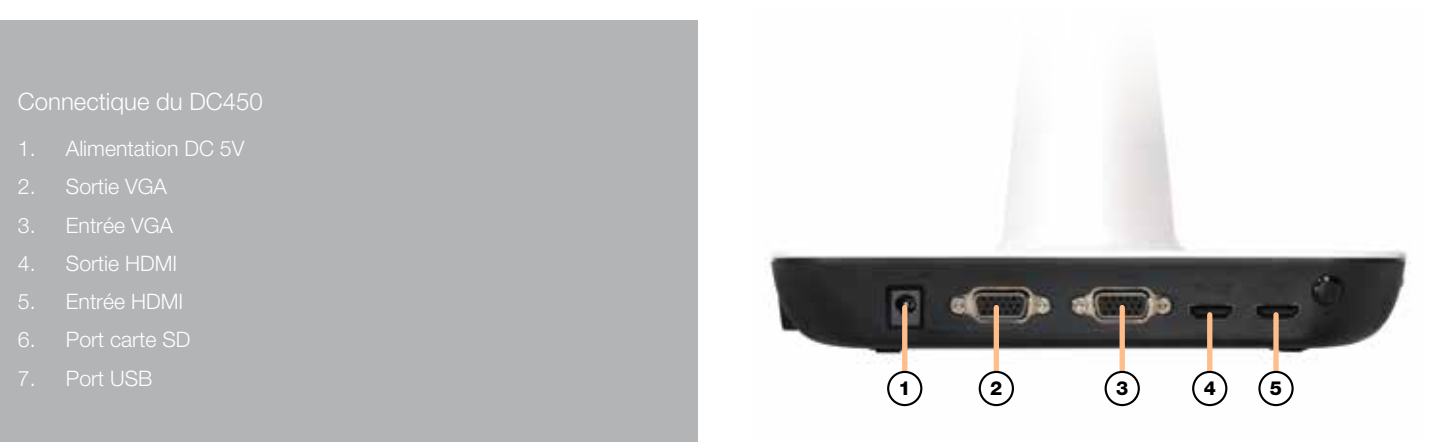

Télécommande du DC450 Touche de luminosité d<sup>b</sup> Allumer/Éteindre Inverser l'image 180° Sélectionner et ajuster **Mettre en avant Wid** Mode macro/normal Choisir une couleur pour la zone mise en avant/masquée  $\begin{array}{c} \bullet \\ \bullet \\ \bullet \end{array}$ 

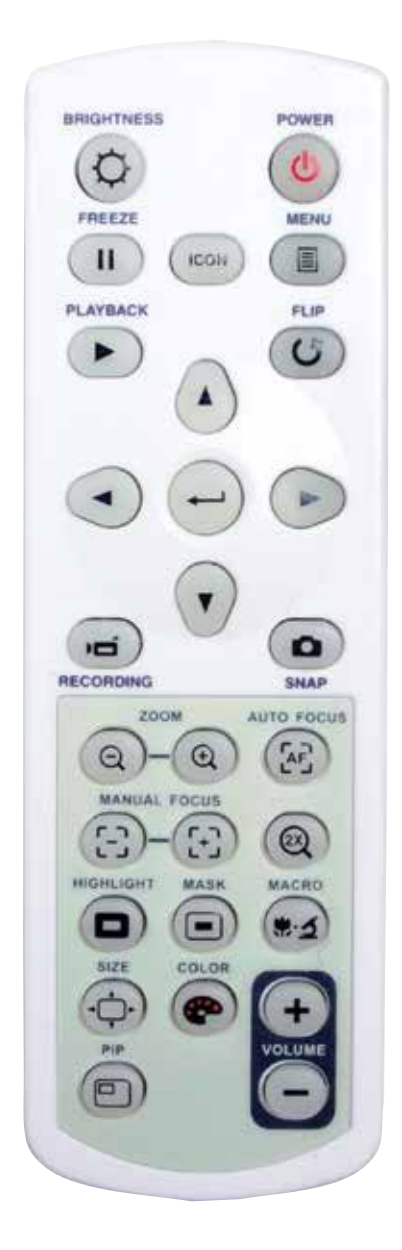

## Spécifications du DC450

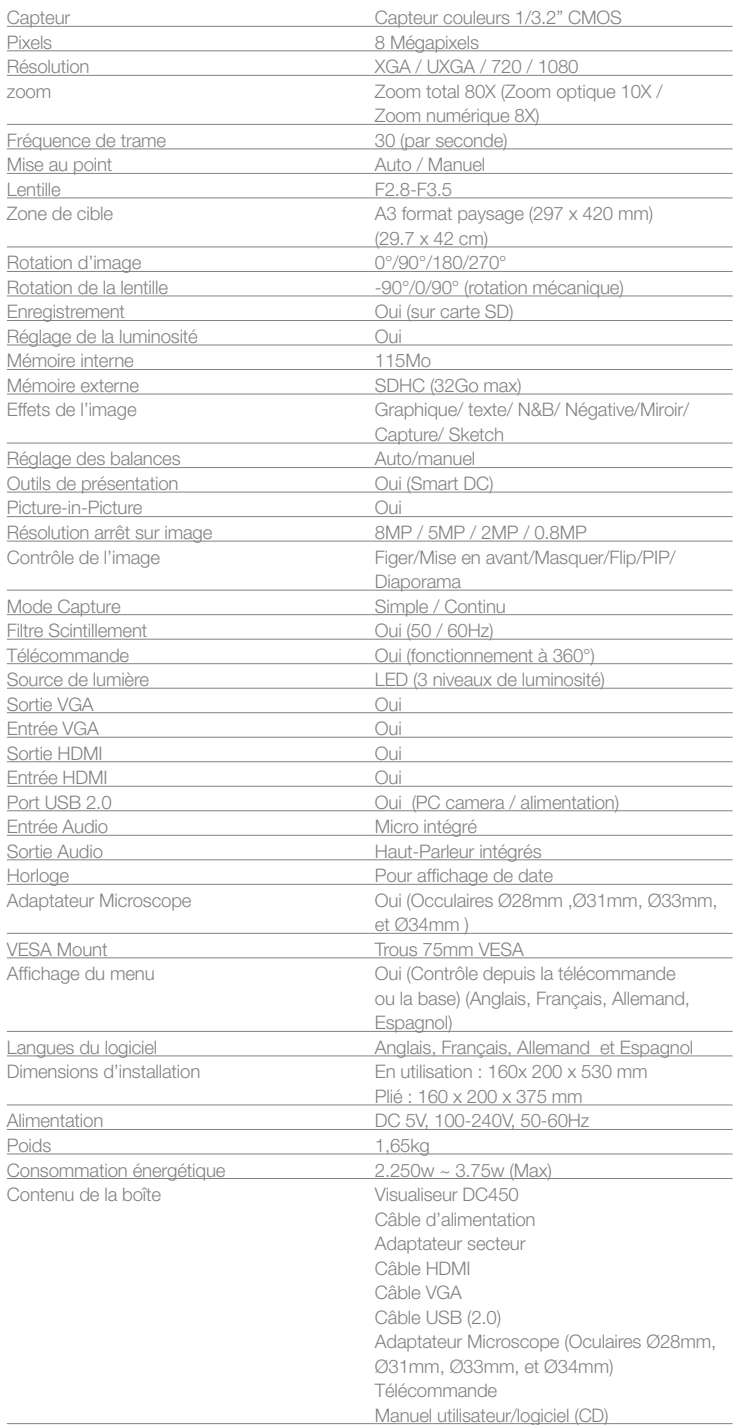

**Optoma Europe Ltd.** 42 Caxton Way, Watford Business Park, Watford, Hertfordshire, UK. WD18 8QZ www.optoma.fr

Copyright © 2015, Optoma and its logo is a registered trademark of Optoma Corporation. Optoma Europe Ltd is the licensee of the registered trademark. All other product names and company names used herein are for identifica